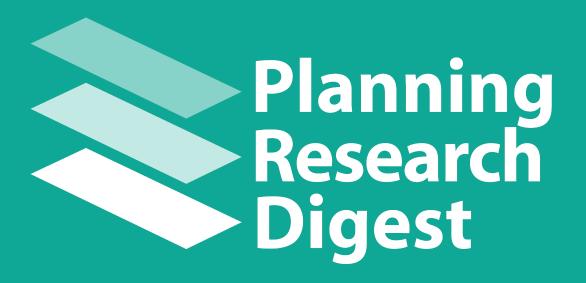

# **User Guide**

Developed through NCHRP Project 08-36/139

**Spy Pond Partners** 

January 2018

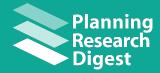

## **Table of Contents**

| 1) Site Overview         | 3        |
|--------------------------|----------|
| Planning Digest Homepage | 4        |
| Search the Library       | ;        |
| Explore Resources        | 8        |
| Submit a Resource        | <u>9</u> |
| Resource Entries         | 10       |

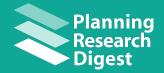

## 1. Site Overview

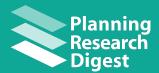

### **Planning Digest Homepage**

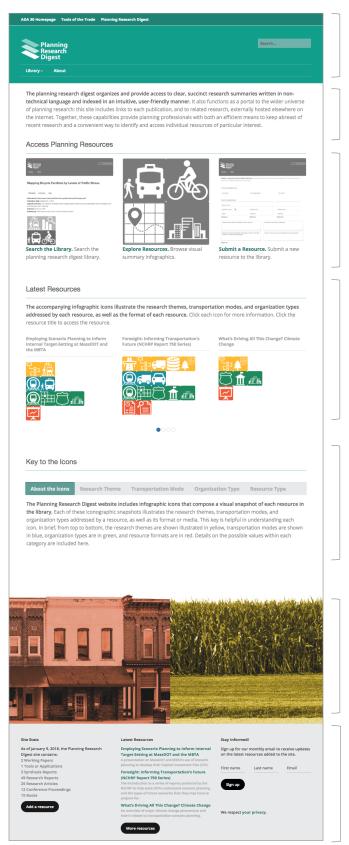

**Header Banner** with search bar, drop-down site navigation menus, and links to relevant content

**Introductory description** of the Planning Research Digest website

**Access Resources:** Shows the different options users have for searching and browsing the resources on the site, as well as the option to submit resources

**Latest Resources**: Allows users to browse the titles and visual abstracts of the newest resources added to the site

**Key to the Icons:** Descriptions of the icons and categories used in the visual abstracts, and definitions of the terms that they represent

#### **Footer Banner Image**

**Footer Banner** containing site statistics, links to resources, and an option to sign up for the Planning Digest email newsletter

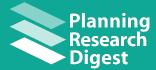

#### **Header Banner**

Access related TRB resources Search website

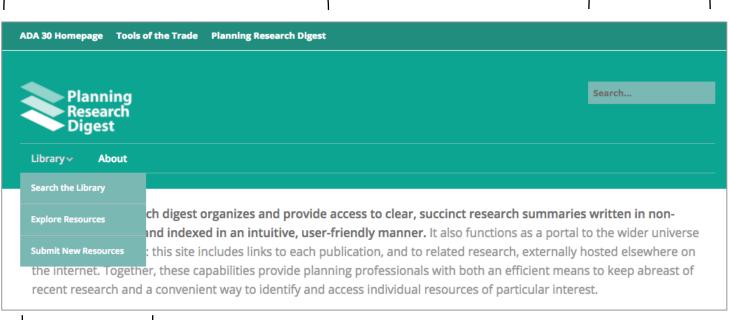

Drop-down menu

## **Access Planning Resources**

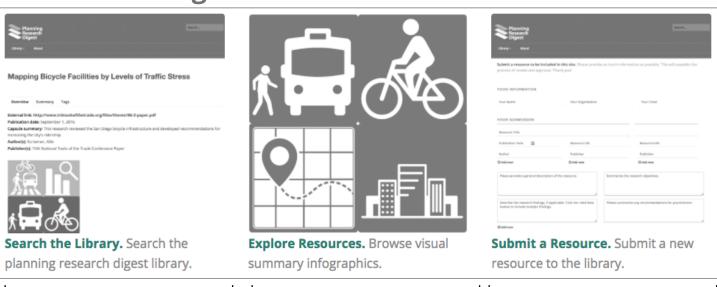

Browse articles by title, subject, and search term in a conventional text-based format (see **Page 6**) Browse articles by their visual abstracts (see Page 7)

Users can submit new resources to the digest library through this form (see **Page 8**)

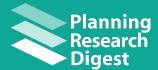

#### **Latest Resources**

In this section, browse the titles and visual abstracts of the newest resources added to the site. Users can swipe through the newest entries by clicking on the blue dots.

The accompanying infographic icons illustrate the research themes, transportation modes, and organization types addressed by each resource, as well as the format of each resource. Click each icon for more information. Click the resource title to access the resource.

Employing Scenario Planning to Inform Internal Target-Setting at MassDOT and the MBTA

Foresight: Informing Transportation's Future (NCHRP Report 750 Series)

What's Driving All This Change? Climate Change

000

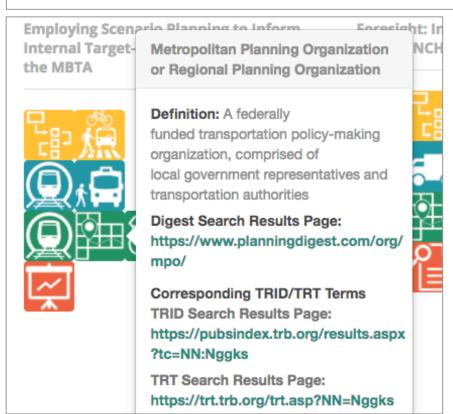

Clicking on the article title brings the user to the resource's full digest entry.

Clicking on the icons reveals a popup bubble showing the icon's definition, other articles containing that term, and corresponding TRID/TRT definitions (see left). To minimize this pop-up, click on the icon again.

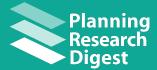

## **Search the Library**

Filter results by term

Do a standard text search

|                             | Library | About                                                                                                    |  |  |
|-----------------------------|---------|----------------------------------------------------------------------------------------------------|--|--|
|                             |         |                                                                                                    |  |  |
| Search Filters              |         | Search Results                                                                                                    |  |  |
| Research Theme              |         | 1. Employing Scenario Planning to Inform Internal Target-Setting at MassDOT and the MBTA                                                                                                    |  |  |
| Transportation Mode         |         | A presentation on MassDOT and MBTA's use of scenario planning to develop their Capital Investment Plan (CIP).                                                                                                    |  |  |
| Community Type              |         | August 15, 2016 - Massachusetts Department of Transportation, Massachusetts Bay Transportation Authority                                                                                                    |  |  |
| Planning Scope              |         | 2. Foresight: Informing Transportation's Future (NCHRP Report 750 Series)                                                                                                    |  |  |
| Organization Type           |         | The introduction to a series of reports produced by the NCHRP to help state DOTs understand scenario planning ar                                                                                                    |  |  |
| Resource Type               |         | January 1, 2014 – National Cooperative Highway Research Program                                                                                                    |  |  |
| Planning Subject (detailed) |         | What's Driving All This Change? Climate Change     An overview of major climate change phenomena and how it relates to transportation scenario planning.                                                                                                    |  |  |
|                             |         | August 15, 2016 – WSP/Parsons Brinckerhoff                                                                                                    |  |  |
| Text Search                 |         | 4. Using Scenario Planning to Prepare for the Future–Washington State Case Study<br>Overview of scenario planning in freight systems and how it was used in a freight scenario planning workshop in W                                                                            |  |  |
|                             |         | August 15, 2016 – University of Washington                                                                                                    |  |  |
| Reset all Filters           |         | 5. What's Driving All This Change? Socio-Demographics Overview of major demographic shifts in the US                                                                                                    |  |  |
|                             |         | August 15, 2016 – RSG                                                                                                    |  |  |
|                             |         | <ol> <li>Achieving Multimodal Networks: Applying Design Flexibility and Reducing Conflicts         This report assists transportation planners in designing multimodal transportation networks to meet safety guideli conflicts between modes of transportation.     </li> </ol> |  |  |
|                             |         | June 8, 2016 – Cambridge Systematics                                                                                                    |  |  |

#### View search results

Click on a filter to expand list of terms. Check the box of your desired search term(s) to refine the search.

The results will automatically refresh to show all digest resources that contain the selected tag.

| Library ~                                      | About                                                                                                    |
|------------------------------------------------|----------------------------------------------------------------------------------------------------|
| Search Filters                                 | Search Results                                                                                                    |
| Research Theme                                 | 1. Sidewalk Scout, Sidewalk Sentry, and the Sidewalk Priority Index: Cost-Effective Tools for Invent                                                                                                    |
| Advancing New Technologies                     | Assets and Prioritizing Improvements in Small to Large Communities                                                                                                    |
| ☐ Environment and Health                       | This report describes tools developed for managing pedestrian infrastructure as a transportation asset.                                                                                                    |
| ☐ Financial Strategies                         | September 1, 2016 – Transportation Research Board                                                                                                    |
| ☐ Freight and Logistics                        | 2. Framework for Creating a Smart Growth Economic Development Strategy: A Tool for Small Citie                                                                                                    |
| ☐ Innovative Data Analysis                     | This tool provides smart growth economic development strategies for stable economic growth in small cities and town                                                                                                    |
| □ Performance-Based Planning                   | January 1, 2016 – Environmental Protection Agency Office of Sustainable Communities, CH2M Hill                                                                                                    |
| ☐ Planning for Pedestrians, Bikes, and Transit | 3. Smartphone Panels as Viable and Cost-effective GPS Data Collection for Small and Medium Plan                                                                                                    |
| ☐ Public Involvement                           | This research investigates the feasibility for other data collection methods for small and mid-sized MPOs, such as GPS of                                                                                                    |
| ☐ Scenario Planning                            | January 1, 2017 – Transportation Research Board                                                                                                    |
| ☐ Traffic Operations                           | 4. Designing a Bicycle and Pedestrian Traffic Monitoring Program to Estimate Annual Average Dail                                                                                                    |
| ☐ Transportation Asset Management              | Town                                                                                                    |
| ☐ Travel Demand Modeling                       | This research designed traffic monitoring programs for non-motorized modes of transportation in small, rural commu                                                                                                    |
|                                                | January 1, 2017 – Transportation Research Board                                                                                                    |
| Transportation Mode                            | <ol> <li>One Size Doesn't Fit All</li> <li>This article highlights several of the innovative practices shared at the Tools of the Trade conference held in Burlington</li> </ol>                                                                                                    |
| Community Type                                 | November 1, 2014 – FHWA                                                                                                    |
| Planning Scope                                 | 6. Automating Web Collection and Validation of GPS Data for Longitudinal Urban Travel Studies                                                                                                    |
| Organization Type                              | This research developed a Web-based prototype to collect, analyze, and update GPS travel survey data.                                                                                                    |
| Resource Type                                  | August 31, 2012 – University Transportation Research Center: City College of New York, Hunter College of the City Univ                                                                                                    |
| Planning Subject (detailed)                    | Administration, Research and Innovative Technology Administration                                                                                                    |
|                                                | 7. Transport Survey Methods, Best Practice for Decision Making                                                                                                    |
| Text Search                                    | This book compiles the travel behavior research strategies discussed at the 9th International Conference on Transport                                                                                                    |
|                                                | January 29, 2013 – Emerald Group Publishing Limited                                                                                                    |
|                                                | 8. Evaluation of Existing Smartphone Applications and Data Needs for Travel Surveys                                                                                                    |
|                                                | The report discusses the use of smartphones as a vehicle for travel surveys in Texas.                                                                                                    |
| Reset all Filters                              | April 1, 2015 - University of North Texas, Denton: Department of Computer Science and Engineering, Texas Department                                                                                                    |
|                                                | Technology Implementation Office, Federal Highway Administration                                                                                                    |
|                                                | <ol> <li>Multimobility and Sharing Economy: Shaping the Future Market Through Policy and Research The paper reports on findings and discussions that took place during the workshop on Multimobility and Sharing Econ Policy and Research, at the 95th Annual Meeting of the Transportation Research Board.</li> </ol> |
|                                                | July 1, 2016 – Texas A&M Transportation Institute, Texas Department of Transportation: Research and Technology Imp                                                                                                    |

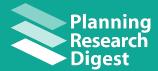

### **Explore Resources**

In this interface, users can view and search resources with their visual abstracts—infographic icons that depict the research theme(s), mode(s) of transportation, and other tagged attributes.

Click on a filter to expand list of terms. Check the box of your desired search term(s) to refine the search.

Clicking the icons in the Search Results window reveals a pop-up bubble.

Selecting the "Digest Search Results Page" link in the pop-up bubble (circled in red) will bring up a page containing all of the resources that are tagged with the selected attribute, which are displayed in a standard list format.

This page also contains the term definition and links to corresponding TRID and TRT search terms.

|                                           | Library  | About                                                                                                    |                                                                |
|-------------------------------------------|----------|----------------------------------------------------------------------------------------------------|----------------------------------------------------------------|
|                                           |          |                                                                                                    |                                                                |
|                                           |          | ompanying infographic icons illustrate the research themes, transportation                                   |                                                                |
|                                           |          | ed by each resource, as well as the format of each resource. Click each icc<br>title to access the resource. | in for more information. Click the                             |
|                                           | resource | title to access the resource.                                                                                |                                                                |
|                                           |          |                                                                                                    |                                                                |
| Search Filters                            |          | Search Results                                                                                               |                                                                |
| Search Filters                            |          | Search Results                                                                                               |                                                                |
| Research Theme                            |          | Employing Scenario Planning to Inform Internal Target-Setting at                                             | Foresight: Informing Transportation's Future (NCHRP Report 750 |
| Transportation Mode                       |          | MassDOT and the MBTA                                                                                         | Series)                                                        |
| Community Type                            |          | □ / <i>f</i> \$6                                                                                             | M D Co                                                         |
| Planning Scope                            |          | T & C                                                                                                    |                                                                |
| Organization Type                         |          |                                                                                                    |                                                                |
| Resource Type Planning Subject (detailed) |          |                                                                                                    |                                                                |
| Planning Subject (detailed)               |          |                                                                                                    |                                                                |
| Text Search                               |          |                                                                                                    |                                                                |
|                                           |          |                                                                                                    |                                                                |
|                                           |          |                                                                                                    |                                                                |
|                                           |          |                                                                                                    |                                                                |
| Reset all Filters                         |          |                                                                                                    |                                                                |
|                                           |          |                                                                                                    | (O.1) Q A                                                      |
|                                           |          | <b>~</b>                                                                                                    |                                                                |
|                                           |          |                                                                                                    |                                                                |
|                                           |          |                                                                                                    |                                                                |

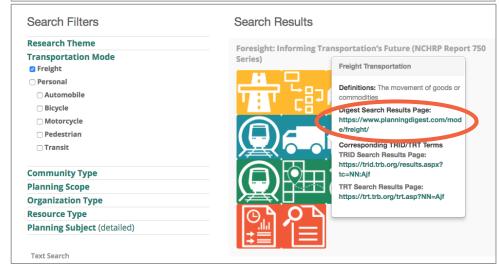

Transportation Mode: Freight

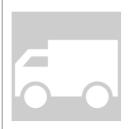

**Definition:** The movement of goods or commodities

Digest Search Results Page: https://www.planningdigest.com/mode/freight/

**Corresponding TRID/TRT Terms** 

TRID Search Results Page: https://trid.trb.org/results.aspx?tc=NN:Ajf

TRT Search Results Page: https://trt.trb.org/trt.asp?NN=Ajf

1. Foresight: Informing Transportation's Future (NCHRP Report 750 Series)

The introduction to a series of reports produced by the NCHRP to help state DOTs understand scenario planning and the types of future scenarios that they may have to prepare for.

January 1, 2014 - National Cooperative Highway Research Program

2. Using Scenario Planning to Prepare for the Future-Washington State Case Study

Overview of scenario planning in freight systems and how it was used in a freight scenario planning workshop in Washington State.

August 15, 2016 – University of Washington

3. Report on Impacts of Road Usage Charges in Rural, Urban and Mixed Counties

This report compares the implications of road usage charges for members of rural, urban, and mixed counties in terms of financial and technological impacts.

April 22, 2013 - Oregon Department of Transportation

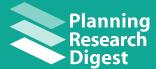

#### Submit a Resource

The Planning Research Digest website also includes a form in which users can submit resources to the site's resource library. This form may be accessed from the site's home page.

Users are asked to submit basic information about the resource, a description of the resource, its research objectives, its findings, its recommendations for practitioners, and a one-sentence capsule summary.

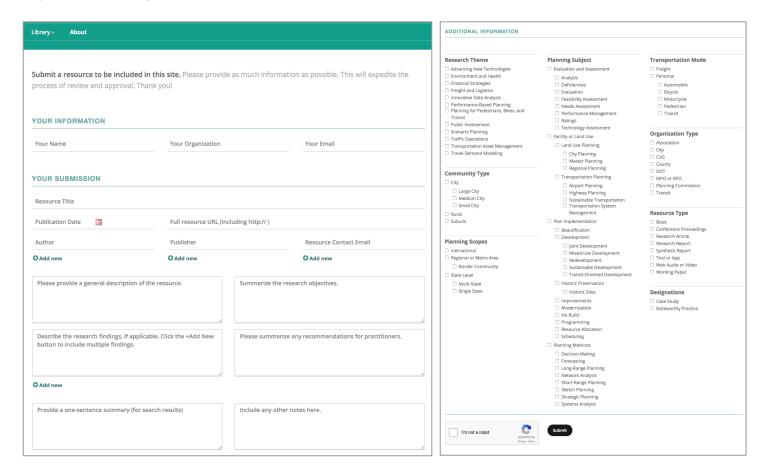

Next, users can select all of the tags that apply to their resource, which include: Research Theme, Resource Type, Community Type, Planning Scope, Planning Subjects, Transportation Modes, Organization Types, and Designations.

Once the user has filled out and submitted the form, it is sent to a site administrator for review and approval. When a resource is approved, it is published to the website, indexed with all applicable tags, and given a visual abstract.

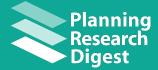

#### **Resource Entries**

Resource Title

Toggle between Overview, Summary, and Tags tabs

Metadata including an external link, date of publication, a capsule summary, author(s), and publisher(s)

Visual abstract with clickable icons

Summary of resource, including Description, Objectives, Findings, and Recommendations

Written list of tags ascribed to resource

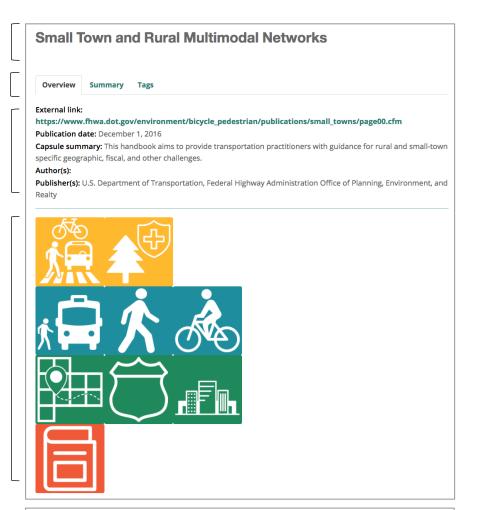

Overview Summary Tage

**Description:** Small-town and rural communities demand active transportation infrastructure even more than urban areas, as many small and rural areas were built to favor high-speed motorized traffic and therefore leave pedestrians and bicyclists in a dangerous environment. Small and rural communities also have higher rates of physical inactivity, crash rates, and lower income than urban areas, demonstrating a greater need for active transportation practices.

**Objectives:** The objective of this handbook is to generate a continued dialogue about multimodal active transportation infrastructure needs in small and rural communities. The research uses AASHTO resources, case studies, and FHWA local experimentation to help provide guidance for small, rural area decision makers.

**Findings:** The handbook developed by this research project is an effective guide for rural and small-town transportation planners. The findings address a variety of active transportation facilities such as: mixed traffic facilities, visually and physically separated facilities, and key transportation network opportunities. Each facility includes specific design and implementation data-based guidelines.

**Recommendations:** The handbook encourages small, rural community decision makers to focus on designing and implementing multimodal infrastructure for active transportation needs. The guide also recommends furthering the conversations surrounding rural active transportation needs to continuously improve the geographic, economic, and health challenges that currently face these rural communities.

| Overview | Summary | Tags |  |
|----------|---------|------|--|
|----------|---------|------|--|

Research Theme: Environment and Health, Planning for Pedestrians, Bikes, and Transit

Community Type: City, Rural, Small City

Transportation Mode: Bicycle, Pedestrian, Personal

Planning Scope:

Organization Type: City, DOT, MPO or RPO

Planning Subject: Facility or Land Use, Transportation Planning